# **Collège Jules Ferry – 3ème Avril 2018**

# **Diplôme National du Brevet blanc**

# **Épreuve de Mathématiques Durée 2 heures**

*L'utilisation de la calculatrice est autorisée (circulaire n°99 – 186 du 16 Novembre 1999).* L'usage du dictionnaire n'est pas autorisé. Le sujet comporte 6 pages. La présentation, la rédaction et l'orthographe seront évaluées sur 4 points.

#### **Indication portant sur l'ensemble du sujet.**

**Toutes les réponses doivent être justifiées, sauf si une indication contraire est donnée.**

**Pour chaque question, si le travail n'est pas terminé, laisser tout de même une trace de la recherche. Elle sera prise en compte dans la notation.**

**Un formulaire est disponible à la fin du sujet.**

### **Exercice 1** *(15 points)*

Franck décide de changer de table basse. Il peut choisir entre une table en bois, une table en métal et une table en verre. Puis lorsqu'il a choisi entre ces 3 matériaux, il y a différentes formes : les tables en bois sont circulaires ou carrées, les tables en métal sont carrées ou rectangulaires, et enfin les tables en verre sont ovales ou carrées. Toutes les tables d'un même modèle (composition et forme) sont identiques.

Il choisit au hasard une table d'après sa composition et sa forme.

1) Représenter cette situation par un arbre ou un tableau de probabilité.

- 2) Combien y a-t-il d'issues au total ?
- 3) On considère les événements suivants :
	- A : « Franck choisit une table en métal »
	- B : « Franck choisit une table carrée »
	- a) Quelle est la probabilité de l'événement A ?
	- b) Quelle est la probabilité de l'événement B ?

c) Exprimer par une phrase l'événement contraire de A, puis calculer sa probabilité.

## **Exercice 2** *(15 points)*

Une entreprise fait du rangement dans son entrepôt. Les employés trient les différentes planches de bois selon leurs essences : bois exotiques, chêne, hêtre, iroko, peuplier et teck.

Voici le récapitulatif des stocks :

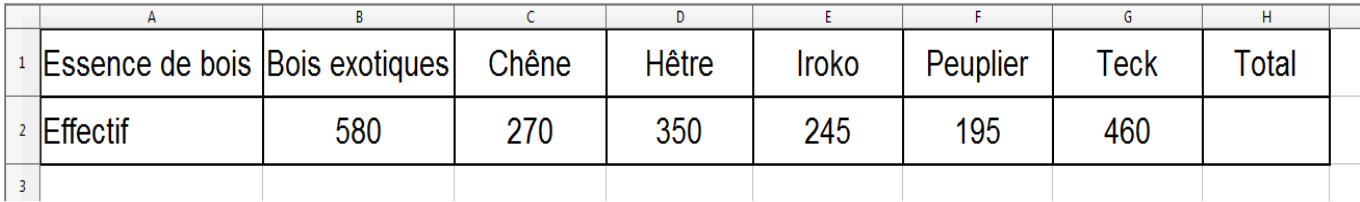

- 1) Quelle formule doit-on saisir dans la cellule H2 pour obtenir l'effectif total des planches ?
- 2) Quel est le pourcentage de planches de chêne dans l'entrepôt de l'entreprise ? Arrondir à l'unité.
- 3) Quel est le nombre moyen de planches par essences de bois dans l'entrepôt ?
- 4) Au vu du très grand nombre de planches de Bois exotiques, les employés décident de les ranger selon leur épaisseur. Voici le tableau qu'ils obtiennent :

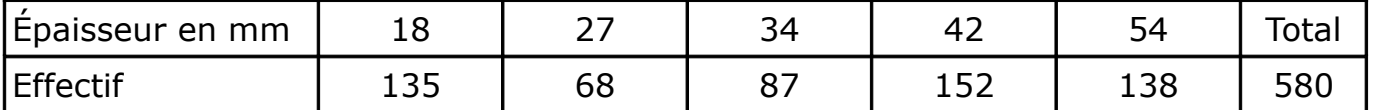

a) Quelle est l'épaisseur moyenne des planches de Bois exotiques ? Arrondir à l'unité près.

b) Quel est l'épaisseur médiane des planches de Bois exotiques ?

# **Exercice 3** *(8 points)*

Le bois flotte en général tandis que le métal coule dans l'eau.

En fait, un objet flotte dans l'eau s'il est plus léger que le même volume d'eau et il coule s'il est plus lourd.

On sait que  $1 \text{ L}$  d'eau fait  $1 \text{ kg}$  et que  $1 \text{ L} = 1 \text{ dm}^3$ .

- 1) Un cylindre de rayon 10 cm et de hauteur 50 cm pèse 15 kg. Ce cylindre flotte t-il ou coule t-il ?
- 2) Un pavé droit de longueur 40 cm, de largeur 20 cm et de hauteur 30 cm flotte. Que peut-on dire de sa masse ?
- 3) A la piscine, on flotte lorsqu'on a les poumons pleins mais on finit par couler lorsqu'on les vide suffisamment. Sachant que la différence de volume entre les poumons pleins et les poumons vides est d'environ 3 L, donner un encadrement du volume V d'une personne de 50 kg qui a ses poumons à moitié pleins.

# **Exercice 4** *(22 points)*

Voici la représentation graphique d'une fonction *f* .

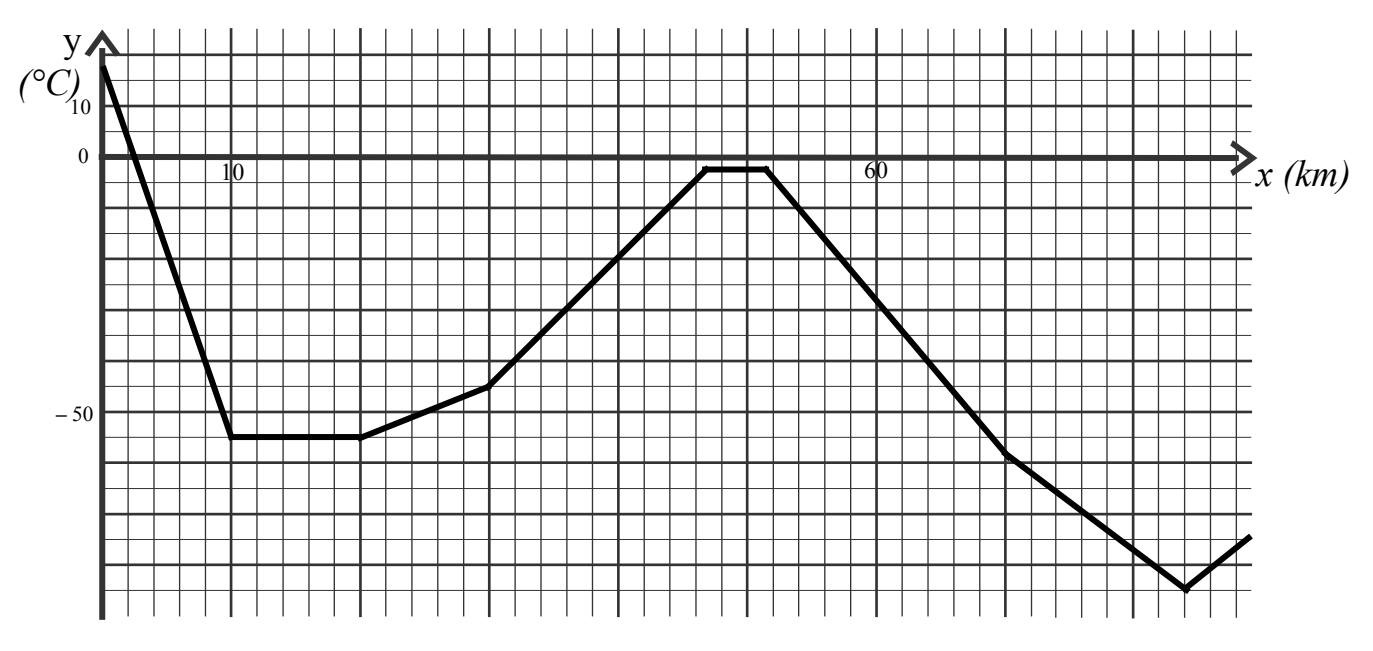

- 1) Quelle est l'image de 10 par *f* ?
- 2) Quelles sont les antécédents de **–** 40 par *f* ?
- 3) Quelle est le minimum de la fonction *f* ? Préciser pour quelle valeur il est atteint.
- 4) Résoudre graphiquement l'équation  $f(x) = -10$ .
- 5) Cette représentation graphique est celle de la température (en degré Celsius) en fonction de l'altitude (en km).

a) Un avion a une altitude de croisière de 10 km. Quelle est la température à cette altitude ?

b) Un avion laisse une traînée blanche derrière lui lorsque la température extérieure est inférieure à **–** 40°C. A partir de quelle altitude l'avion laisse-t-il une traînée blanche derrière lui ?

# **Exercice 5** *(16 points)*

Soit l'expression  $A = (2x-5)^2 + (2x-5)(3x+4)$ .

- 1) Calculer A pour *x*=6 puis pour *x*=−2 .
- 2) Développer l'expression A.
- 3) Factoriser l'expression A.
- 4) Résoudre l'équation : (2 *x*−5)(5 *x*−1)=0 .

# **Exercice 6** *(5 points)*

Réalise la figure ci-dessous en vraies grandeurs.

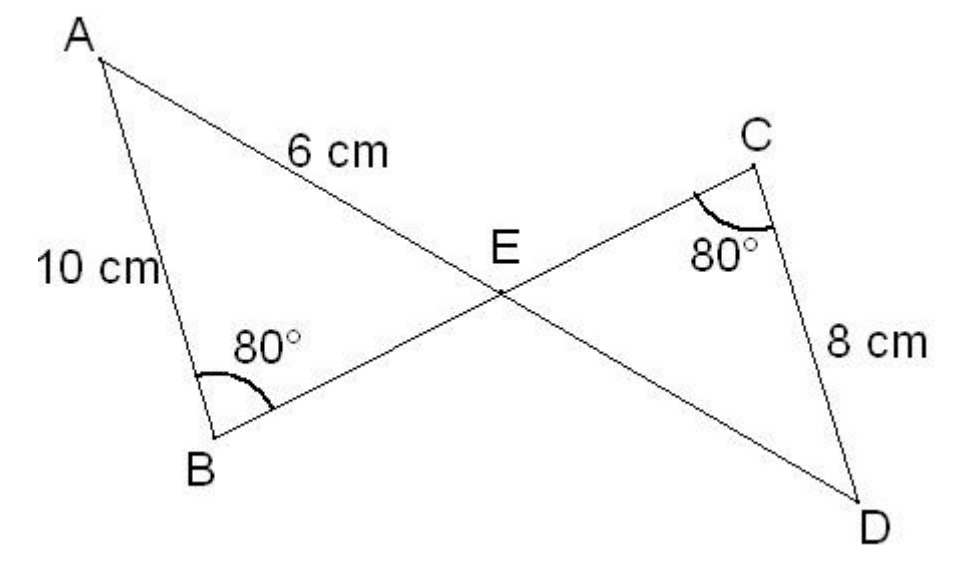

### **Exercice 7** *(15 points)*

### *Partie A*

Marine est étudiante en architecture. Elle doit construire la maquette d'une rue, en y exposant plusieurs maisons en bois.

Pour s'aider, elle décide d'utiliser le logiciel Scratch.

Pour ce faire, elle commence par définir « maison », puis décide d'en exécuter le tracé :

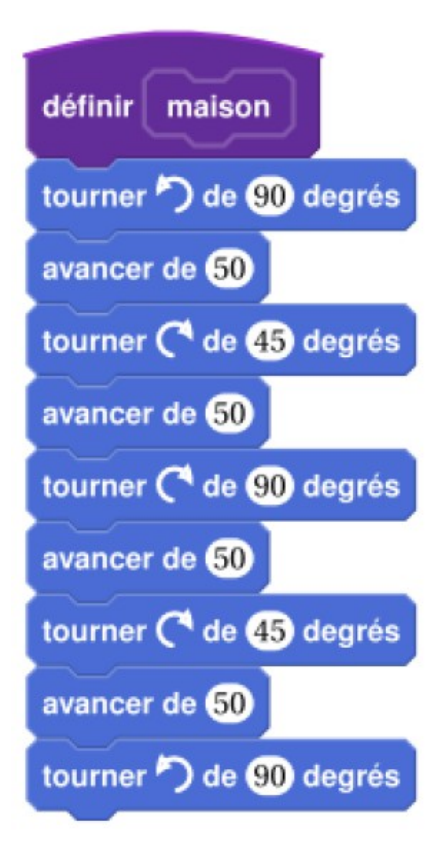

Quand est cliqué cacher mettre la taille du stylo à aller à x: - 240 y: 0 effacer tout stylo en position écriture s'orienter à 90 répéter *m* fois maison avancer de 20

programme principal

Voici alors le tracé de la « maison » :

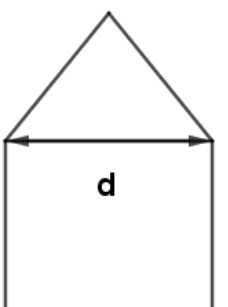

- 1) Vérifier que la distance d vaut environ 71 unités, arrondi à l'unité près.
- 2) Un point dans une fenêtre d'exécution de votre programme a son abscisse qui peut varier de -240 à 240 et son ordonnée qui peut varier de -180 à 180.

Quel est le plus grand nombre entier *n* que l'on peut utiliser dans le programme principal pour que le tracé de la rue tienne dans la fenêtre de votre ordinateur où s'exécute le programme ?

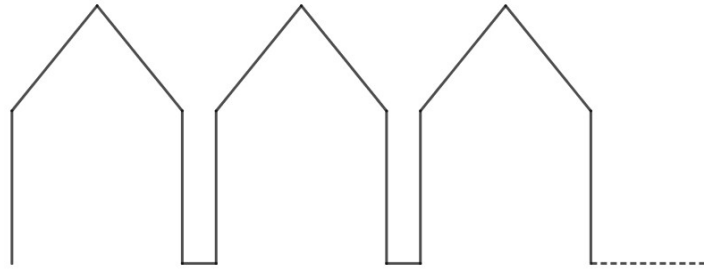

*Vous pourrez si besoin, tracer sur votre copie tous les schémas (à main levée ou non) qui auront permis de répondre à la question précédente et y ajouter toutes les informations utiles (valeurs, codages, traits supplémentaires, noms de points…).*

*Partie B* : cette partie est indépendantes des questions précédentes. Voici un schéma représentant le toit d'une des maisons avec une cheminée. Ce n'est н E pas en vraie grandeur.  $30^\circ$ 

On suppose que :

- les points H, E et A sont alignés
- les points C, M et A sont alignés
- (CE) et (HM) sont perpendiculaires à (HA)
- $\cdot$  AC=16
- $MC=10$
- $\widehat{HAC} = 30^{\circ}$

Calculer EC, HM et HE afin de pouvoir obtenir une belle sortie de cheminée. Pour la longueur HE, en donner un arrondi au centième près.

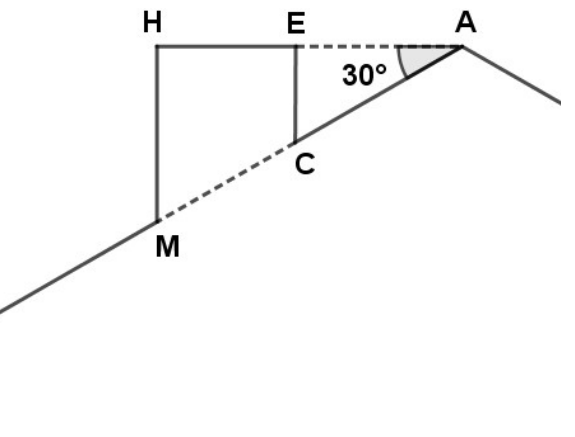

# **Formulaire**

- Le périmètre d'un rectangle de longueur L et de largeur *l* est  $P=2L+2l=2(L+l)$ .
- Le périmètre d'un cercle de rayon  $r$  est  $P=2\pi r$ .
- L'aire d'un rectangle de longueur L et de largeur *l* est A=L×*l* .
- L'aire d'un triangle de hauteur *h* et de base associée *b* est  $A = \frac{b \times h}{2}$ 2 .
- L'aire d'un disque de rayon  $r$  est  $A = \pi r^2$ .
- L'aire d'un parallélogramme de longueur *l* et de hauteur *h* est A=*l*×*h* .
- L'aire d'une sphère de rayon  $r$  est  $A=4\pi r^2$ .
- Le volume d'une boule de rayon r est  $V = \frac{4}{3}$ 3  $\pi r^3$ .
- Le volume d'un parallélépipède rectangle de longueur L , de largeur *l* et de hauteur *h* est V=L×*l*×*h* .
- Le volume d'un prisme droit de base B et de hauteur *h* est V=B×*h* .
- Le volume d'un cylindre de base B et de hauteur *h* est V=B×*h* .
- Le volume d'une pyramide de base B et de hauteur *h* est  $V = \frac{B \times h}{2}$ 3 .
- Le volume d'un cône de base B et de hauteur *h* est  $V = \frac{B \times h}{2}$ 3 .

# **Compétences évaluées dans cette épreuve**

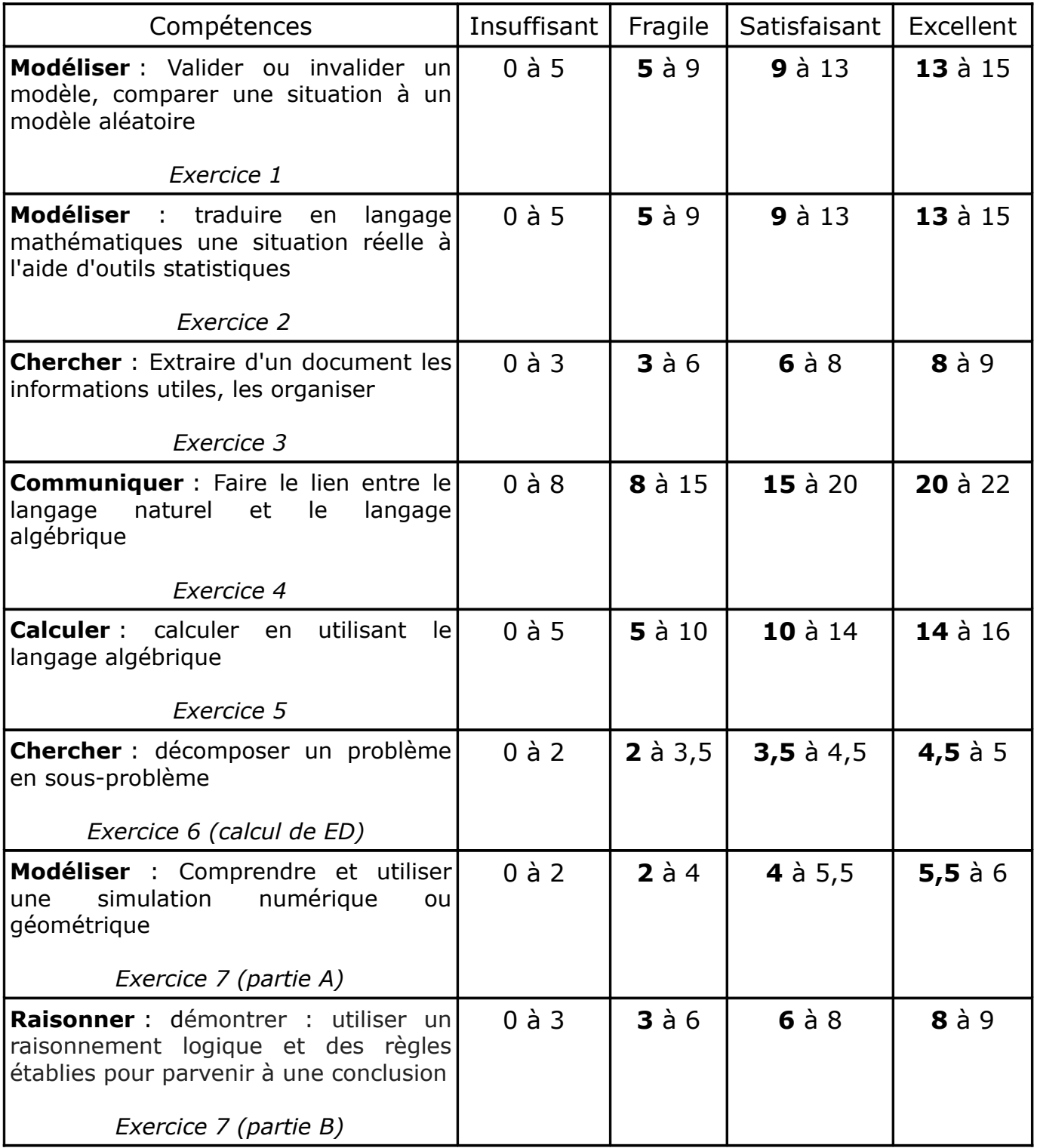

# **Barème et Correction**

Exercice 1 : *( 15 points : 3 pt par question)*

1) Voici l'arbre de probabilité représentant la situation :

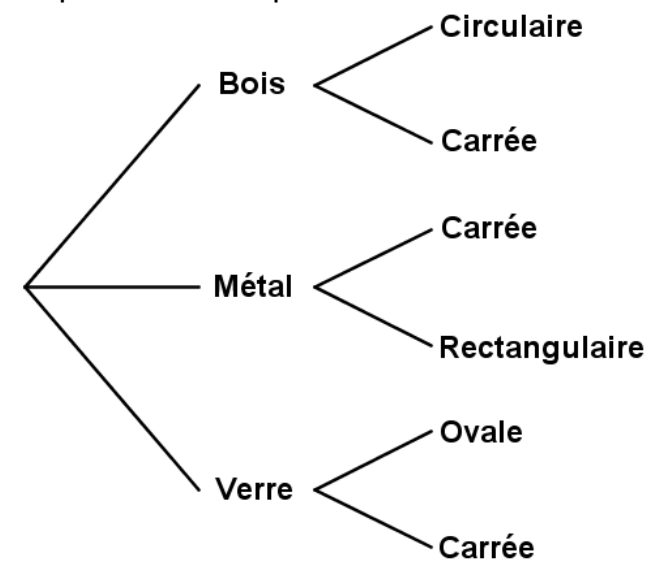

- 2) Il y a 6 issues possibles.
- 3) a) Il y a des tables en métal et des tables en bois, donc il y a une chance sur 2 que Franck choisisse une table en métal, soit :  $p(A) = \frac{2}{5}$ 6  $=\frac{1}{2}$ 3 .

b) Franck a 2 possibilités en choisissant une table carrée : une table carrée en métal ou une table carrée en bois ou une table carrée en verre.

Donc  $p(B)=\frac{1}{2}$ 6  $+\frac{1}{5}$ 6  $+\frac{1}{5}$ 6  $=\frac{3}{5}$ 6  $=\frac{1}{2}$ 2 .

c) L'événement contraire de A est  $\overline{A}$  : « Franck choisit une table en bois ou en verre ».

Donc  $p(\overline{A}) = 1-p(A)=1-\frac{1}{2}$ 3  $=\frac{2}{2}$ 3 .

Exercice 2 : (*15 points : 3 pt par question)*

- 1) Dans la cellule H2, il faut saisir la formule : =SOMME(B2:G2) ou  $= B2 + C2 + D2 + E2 + F2 + G2$ .
- 2) L'effectif total est : 580+270+350+245+195+460=2100 .

Il y a 270 planches de chêne sur 2100, soit :  $\frac{270}{2100}$ 2100 ×100*≈*13 %.

Donc il y a environ 13% de planches de chêne.

3) 
$$
m = \frac{580 + 270 + 350 + 245 + 195 + 460}{6} = \frac{2100}{6} = 350
$$

Le nombre moyen de planches par essence de bois est de 350.

4) a) 
$$
m = \frac{18 \times 135 + 27 \times 68 + 34 \times 87 + 42 \times 152 + 54 \times 138}{580} = \frac{21060}{580} \approx 36
$$

Donc l'épaisseur moyenne des planches de bois exotiques est d'environ 36mm.

b) Il y a 580 valeurs, donc  $\frac{580}{3}$ 2  $=290$ .

Donc la médiane est la moyenne entre la 290ème et 291ème valeur, soit :

$$
M=\frac{34+42}{2}=\frac{76}{2}=38
$$

Donc l'épaisseur médiane des planches de bois exotiques est de 38 mm.

#### Exercice 3 : *(8 points : 2;2;4)*

- 1) le rayon du cylindre est 10 cm = 1 dm et sa hauteur est 50 cm = 5 dm Le volume du cylindre est  $V = B \times h = \pi \times r^2 \times h = \pi \times 1^2 \times 5 \approx 15,7$ dm $^3 \approx$ 15,7 L Donc le cylindre flotte car son volume est supérieur à 15 L.
- 2) Le pavé a pour longueur 40 cm = 4 dm, de largeur 20 cm = 2 dm et de hauteur 30 cm = 3 dm. Son volume est  $V = L \times l \times h = 4 \times 3 \times 2 = 24$  dm<sup>3</sup> = 24 L. Puisqu'il flotte, alors il est plus léger que 24 kg : sa masse est donc inférieure à 24 kg.
- 3) Les poumons pleins, le volume de cette personne est V **+** 1,5 L et puisqu'il flotte on peut dire que V **+** 1,5 >50 donc que V > 48,5 L. Les poumons vides, le volume de cette personne est  $V - 1.5$  L et puisqu'il coule on peut dire que  $V - 1,5 < 50$  donc que  $V < 51,5$  L. Finalement, on peut dire que :  $48,5 < V < 51,5$ . Autrement dit, le volume V est compris entre 48,5 L et 51,5 L.

#### Exercice 4 : *(22 points : 2 pt par réponse juste)*

- 1) L'image de 10 est –55 car *f* (10)=*–* 55 .
- 2) Les antécédents de –40 par la fontion *f* sont : 8 ; 32 et 64.
- 3) La fonction *f* atteint un minimum pour *x*=84 et ce minimum vaut –85.
- 4) Les solutions de l'équation  $f(x)=-10$  sont : 4 ; 44 et 54.
- 5) a)  $\dot{A}$  10 km d'altitude il fait 55 °C.

b) À partir de 8 km d'altitude il fait moins de – 40°C et donc l'avion laisse une traînée blanche.

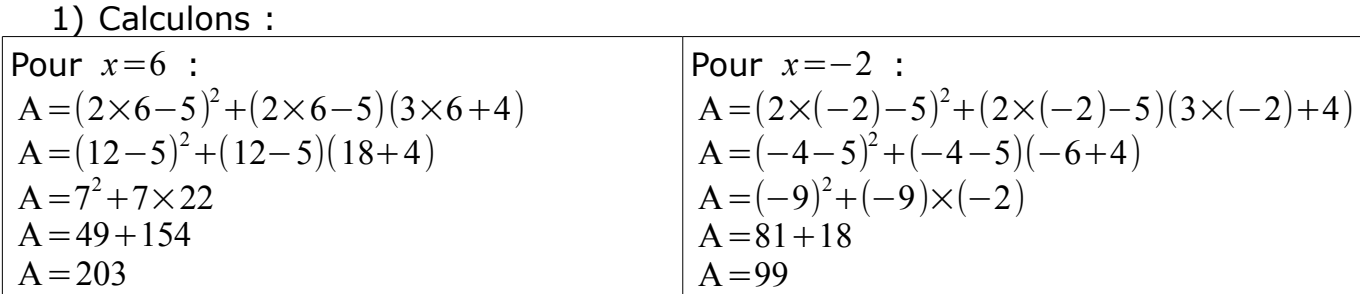

2) Développons :  $A = (2x-5)^2 + (2x-5)(3x+4)$ A=(2 *x*) <sup>2</sup>−2×2 *x*×5+5 <sup>2</sup>+2 *x*×3 *x*+2 *x*×4−5×3 *x*−5×4  $A = 4x^2 - 20x + 25 + 6x^2 + 8x - 15x - 20$  $A = 10x^2 - 27x + 5$ 3) Factorisons :

Exercice 5 : *(16 points : 4 pt par question)*

 $A = (2x-5)^2 + (2x-5)(3x+4)$  $A=(2x-5)((2x-5)+(3x+4))$  $A=(2x-5)(2x-5+3x+4)$  $A=(2x-5)(5x-1)$ 

4) Résolvons (2 *x*−5)(5 *x*−1)=0 Un produit est nul si et seulement si au moins l'un de ses facteurs est nul.

Ou  $2 x - 5 = 0$  $2x=5$  $x=\frac{5}{2}$ 2  $=2,5$  $5 x - 1 = 0$  $5 x=1$  $x=\frac{1}{5}$ 5  $=0,2$ Donc les solutions sont :  $\frac{5}{3}$ 2 et  $\frac{1}{5}$ 5 .

Exercice 6 : *(5 points : calcul de ED sur 5 ou figure impossible)*

*Cette exercice contient une erreur d'énoncé : la figure n'est pas faisable ! Ceci dit, c'est un bon entraînement car il arrive parfois qu'il y ait des erreurs d'énoncé, même pour un examen : il faut alors savoir ne pas trop s'attarder.*

Les droites (AB) et (CD) sont parallèles car les angles  $\hat{B}$  et  $\hat{C}$  sont alternesinternes et font la même mesure.

Donc d'après le théorème de Thalès, on a :  $\frac{\text{ED}}{\text{CD}}$ EA  $=\frac{CD}{1}$ AB donc  $\frac{ED}{2}$ 6  $=\frac{8}{16}$ 10

donc  $ED = \frac{8 \times 6}{12}$ 10  $=4,8$  cm

Ceci aurait dû permettre de construire le triangle DEC.

# Exercice 7 : *(15 points : 3 pt par question)*

# *Partie A*

1) Le sommet de la maison forme un angle droit. Le toit de la maison forme donc un triangle rectangle d'hypoténuse *d* et dont les deux côtés de l'angle droit mesurent 50 unités. D'après le théorème de Pythagore, on a :  $d^2 = 50^2 + 50^2 = 5000$ 

Donc *d*=√5000*≈*71 unités.

2) Un motif correspond à une maison et une avancée de 20 unités. Donc horizontalement, chaque motif prend environ : 71+20=91 unités. Or, en démarrant entre -240 et 240, il y a  $240\times2=480$  unités. 480 91 *≈*5,2 . Donc le plus grand nombre entier *n* que l'on peut utiliser est 5.

# *Partie B*

- Calcul de EC : on sait que ECA est rectangle en E. *B*<br>Calcul de EC : on sa<br>Donc sin(EAC)= $\frac{EC}{AC}$ AC donc  $sin(30) = \frac{EC}{16}$ 16 donc  $EC=sin(30)\times 16=8$  unités.
- Calcul de HM : 2 solutions

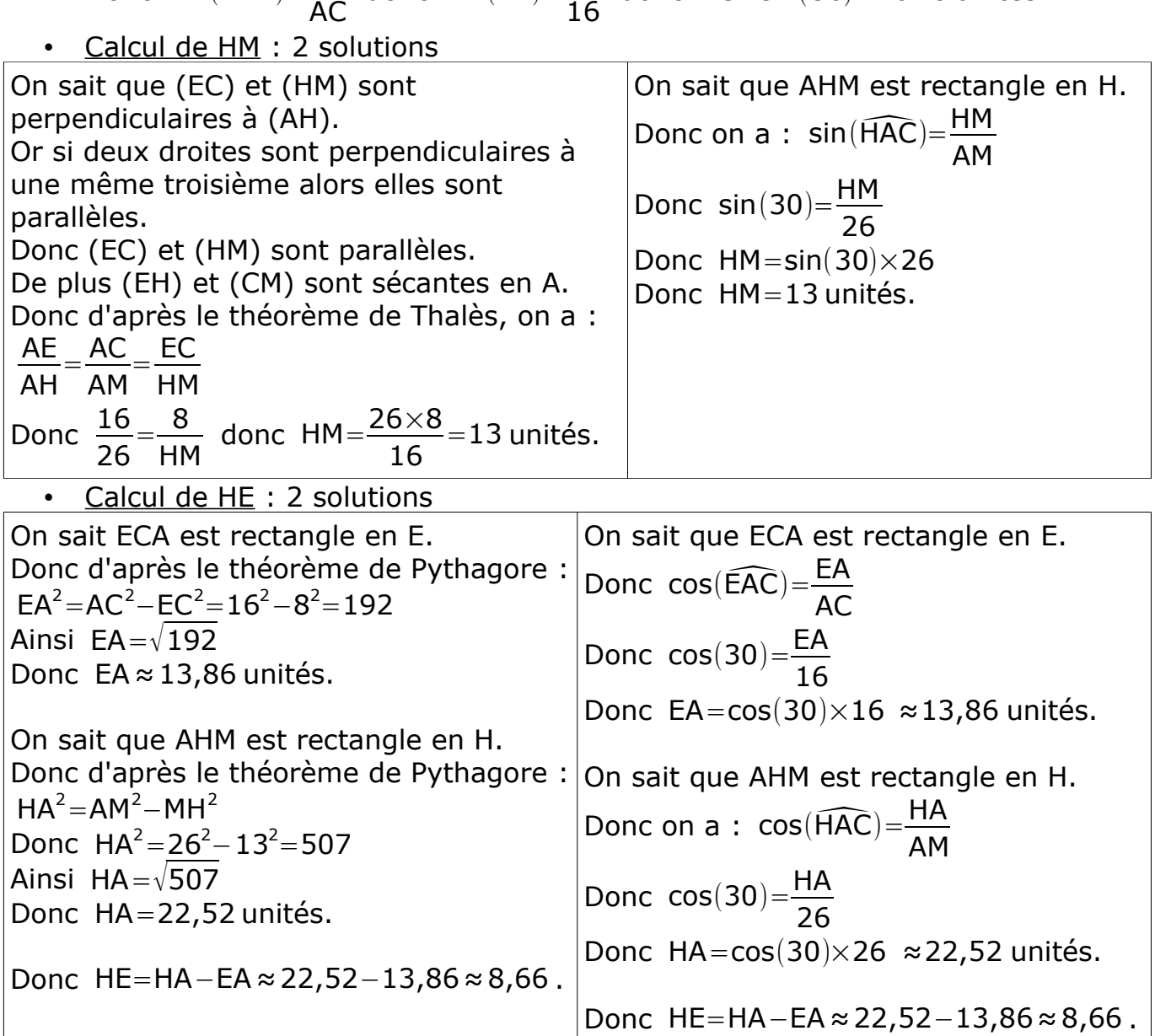